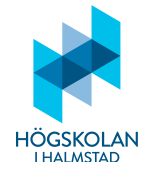

Tentamen i Programmering DI2006 Datum: 2024-01-19 Tid: 9.00–11.00 Ansvarig lärare: Eric Järpe (tel: 0729-77 36 26, email: eric.jarpe@hh.se)

## Anvisningar

- Tillåtna hjälpmedel är
	- $-$  formelsamling (som är häftad till tentamenstexten)
	- $-$  miniräknare TI-30Xa (Texas Instruments)
	- skrivpapper
	- penna
	- suddigummi
	- linjal
	- frukt, fika
- Till varje uppgift finns angivet hur många poäng som maximalt utdelas för uppgiften.
- $\bullet$  Det som återstår av tentamen är Del 2.
- $\bullet$  Del 2 består av 2 uppgifter och man kan maximalt få 15 poäng.
- Du har redan betyg 3. Detta kan inte du inte försämra.
- För betyg 4 krävs minst 9 poäng på Del 2.
- För betyg 5 krävs minst 12 poäng på Del 2.

# LYCKA TILL!

## Programmeringsuppgifter

#### 1. Emailkollen

Varje emailadress delas in i ett förled och ett efterled av tecken  $\mathbf{\circ}$  (kallat "at", "snabel-a", "kanelbulle", mm). Du ska i denna uppgift filtrera ut de emailadresser som finns i en textmassa.

- (a) Skriv ett funktion, read text, som läser in textinnehållet från filen  $t$  som en enda lång sträng. Funktionen ska ta variabeln t som argument och dess default-värde ska vara 'text.txt'.  $(1p)$
- (b) Skriv en rekursiv funktion, gen\_list, som tar en textsträng som argument och returnerar en lista där elementen i listan är de textbitar som finns i textsträngen separerade av kommatecken. (3p)
- $(c)$  Skriv en funktion, check, som tar en lista av strängar som argument och sållar bort alla strängar som
	- $\bullet$ ej har ett och endast ett ${\tt Q}$
	- $\bullet$  har tomt förled (dvs den text som föregår $\textcircled{\small{e}}$
	- har tomt efterled (dvs den text som kommer efter @)
	- $\bullet$ i förledet har något annat än bokstäverna a, b, ... , z, siffrorna 0, 1, ... ,  $9,$  tecknen  $Q$  eller.
	- $\bullet$ i efterledet har något annat än bokstäverna  $\texttt{a}, \texttt{b}, \ldots, \texttt{z}$  eller tecket .
	- e ej slutar på .se, .uk eller .com

och returnerar listan av de strängar som på detta vis bedöms godkända som emailadresser enligt kraven ovan. (2p)

- $(d)$  Skriv en funktion write emails som tar en lista av strängar som argument och skriver alla de strängar som slutar på .se under rubriken .se, alla strängar som slutar på .uk under rubriken .uk och alla strängar som slutar på .com under rubriken .com till filen emails.txt (1p)
- (e) Skriv slutligen programmet som använder funktionerna ovan för att läsa innehållet i filen text.txt, sållar bort det innehåll som inte är emailadresser enligt kraven ovan och skriver dem till filen emails.txt enligt specifikationen.

(1p)

#### 2. Blackjack

Kortspelet Blackjack går till så att en spelledare, given, som delar ut korten vänder upp ett kort från en kortlek. Spelaren får sedan avgöra om denne vill stanna eller fortsätta. Man ska försöka samla på kort och komma så nära poängsumman 21 som möjligt men om det blir mer än 21 så är man diskvalificerad oavsett hur nära 21 poäng det än är. Poängen räknas som kortens valör för valörerna 2–10 men klädda kort (knekt, dam och kung) räknas alla som 10 poäng medan ess räknas antingen som 1 poäng eller som 11 (beroende på vilket som blir fördelaktigast). Om man stannar betyder det att man vill spela med den poäng som man uppnått med de kort man blivit given. Så fort man stannat börjar given att lägga upp kort åt sig själv. Om given lyckas få lika stor eller större poängsumma än spelaren så vinner given. Om given får mer än 21 poäng medan spelaren fått högst 21 så vinner spelaren.

Du ska nu skriva programmet blackjack.py som agerar giv för ett parti Blackjack med den användare som exekverar programmet och därmed agerar spelaren. Programmet ska bestå av:

(a) funktionen start som inte tar något argument och inte returnerar något värde utan bara gör så att texten

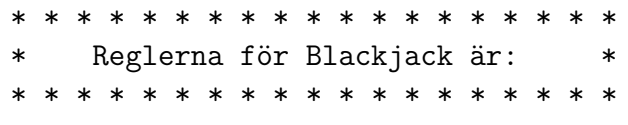

 $skrivs$  ut när man exekverar den.  $(1p)$ 

- (b) funktionen points som tar listan hand som argument och returnerar poängsumman för denna hand. (Observera att poängen ska beräknas enlig ovan angivna regler och att om handen består av (minst) ett ess och om poängsumman blir större än 21 då man räknar 11 poäng per ess så ska man räkna 1 poäng per ess.)  $(1p)$
- $(c)$  funktionen cards som tar argumenten who som är av typen string och target som är en integer. Om who har värdet 'player' så ska funktionen slumpa en en kombination av färg och valör. Valör ska vara en integer och ha något av värdena 1, 2,  $\dots$ , 10, 11, 12, 13 och färgen ska vara en string med något av värdena 'Klöver', 'Ruter', 'Spader' eller 'Hjärter'. Då första kortet genererats ska utfallet presenteras och frågan  $En$  till? (J/N): ställas varvid proceduren upprepas ända tills den besvaras med något annat än J. För varje gång frågan besvarats med J ska ett kort (dvs en kombination av en färg och en valör) slumpas fram. Då frågan besvarats med något annat än J ska funktionen terminera genom att returnera en lista bestående av de färg-valörpar som utgör kortens värden som tupler. Om korten ger en poängsumma som är högre än 21 så ska man inte kunna fortsätta. Om istället argumentet who har värdet 'dealer' (eller något annat) så ska en lista av kort som resulterar i en poängsumma som är minst **target** slumpas fram.  $(3p)$
- (d) huvudprogrammet som med hjälp av funktionerna start, points och cards ger en hel spelomgång. Först erbjuds spelaren (dvs användaren) ange vilka kort denne vill spela med. Sedan simuleras givens (dvs datorns) kort. Om spelaren fått 22 poäng eller fler så behöver inte givens kort simuleras – i så fall har given redan vunnit. Avslutningsvis ska båda händerna och deras poäng presenteras och beskedet om spelaren eller given har vunnit presenteras. Allra sist ska spelaren få besvara om denne vill spela en omgång till varmed spelet börjar om från början, dock utan den inledande texten som genereras av funktionen start, annars ska progammet terminera. (2p)

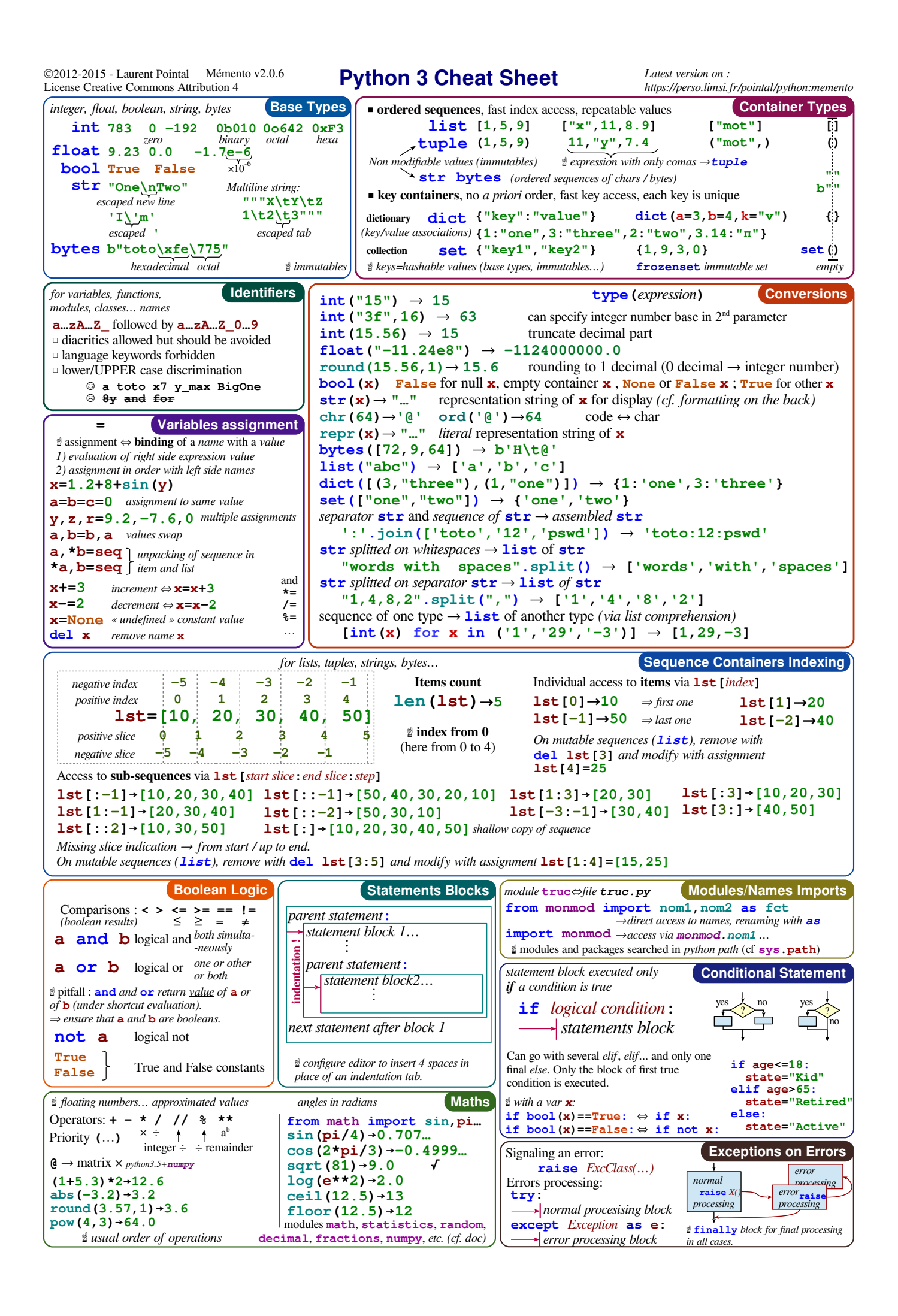

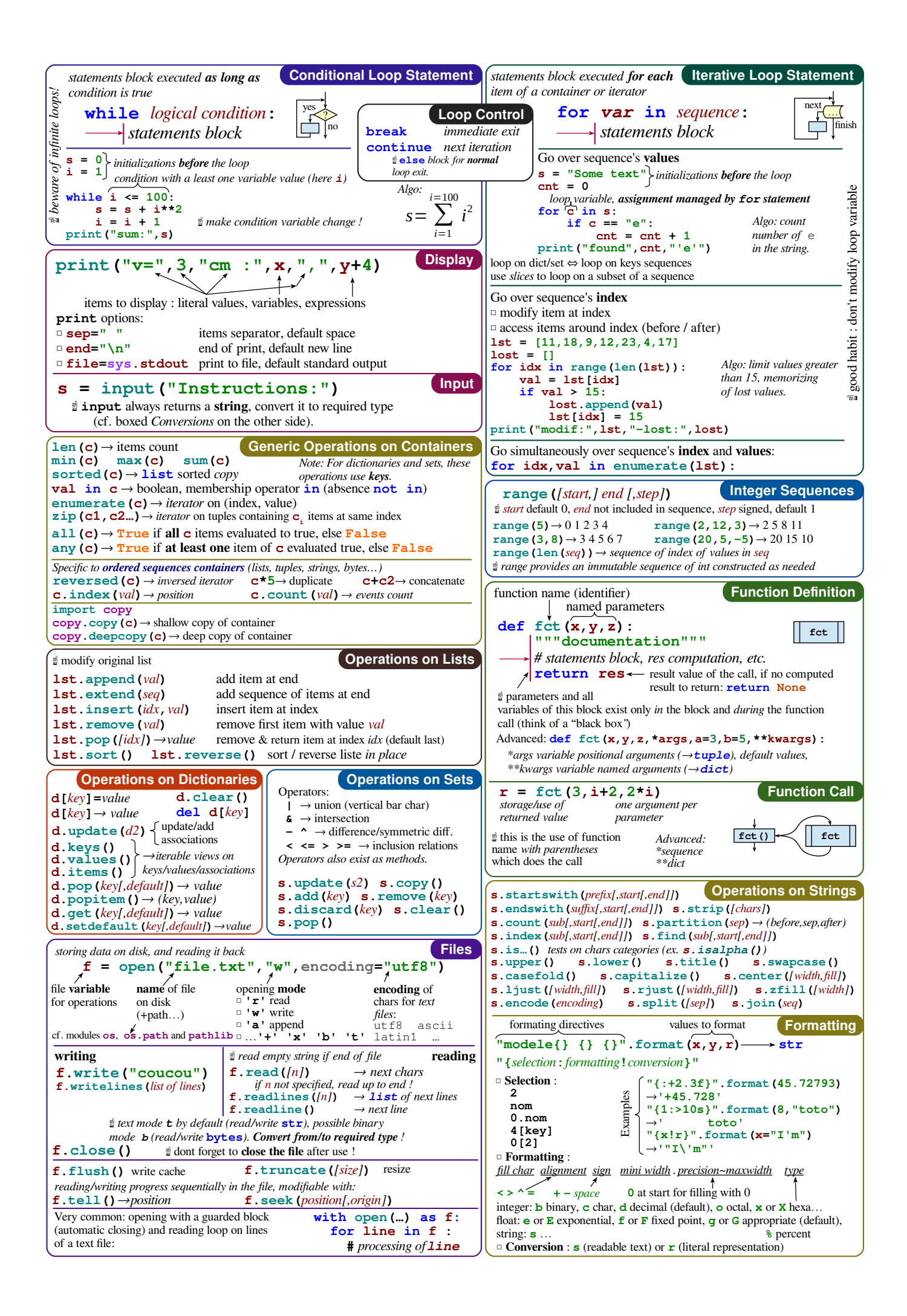